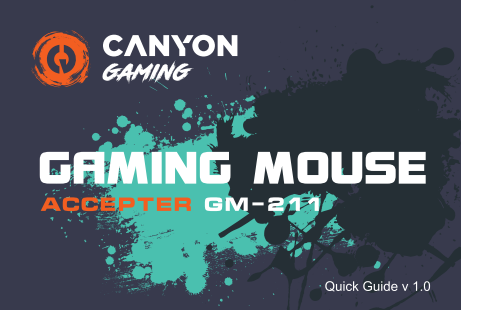

## **FNG**

- Technical specifications<br>• Sensor: Instant 725  $6$  DPI levels
- Adjustable DPI setting (800/1200/2400/3200/4800/7200)
- · Polling rate: 125 Hz • 6 programmable buttons
- USB cable with ferrite ring. 1.65 m
- Onboard memory to storage your settings
- . Rutton's life ovele: 5 million elicks ■ Size: 129 x 65 x 40mm
- Weight:  $120 \pm 5a$
- **BUL**
- 
- Технически спецификации
- Висококачествен сензор Instant 725<br>• 6 нива на DPI
- о нива на сл. 1<br>• Регулируема DPI настройка (800/1200/2400/3200/4800/7200)<br>• Честота на опресняване: 125 Hz
- 
- 6 програмируеми бутона • Опрограмируеми бутона<br>• USB кабел с феритен филтър 1,65 м
- Вградена памет за съхранение на настройки
- Жизнен цикъл на суичовете: 5 милиона клика
- $\bullet$  Pasmen: 129 x 65 x 40 mm
- $\bullet$  Terno: 120  $\pm$  5g

## **CES**

Technické specifikace · Vysoce kvalitní senzor Instant 725

- · 6 stupňů DPI
- · Vergini 2: 1<br>• Nastavitelné DPI (800/1200/2400/3200/4800/7200) · Frekvence: 125 Hz
- 6 programovatelných tlačítek
- · USB kabel s feritovým kroužkem, 1,65m
- · Vestavěná paměť pro ukládání nastaven · Životnost tlačítek až 5 milionů kliknut
- Rozměr: 129 x 65 x 40 mm
- $\bullet$  Hmotnost: 120 ± 5q

## **EST**

**Tehnilised andmed** · Kvaliteetne Instant 725 sensor

- 6 DPI-taset ● 0 Dr i-taset<br>● Requieeritav DPI seade (800/1200/2400/3200/4800/7200)
- Küsitlusmäär: 125 Hz
- · 6 programmeeritavat nuppu
- · USB-kaabel koos ferriitrõngaga, 1,65 m · Pardamälu seadete salvestamiseks
- · Nunu elutsükkel 5 miljonit klõnsu
- Mõõdud: 129 x 65 x 40 mm
- $\bullet$  Kaal: 120 ± 5q

## **HUN**

#### Technikai iellemzők

- • 6 DPI szint
- · Állítható DPI-beállítás (800/1200/2400/3200/4800/7200)
- · Lekérdezési frekvencia: 125 Hz
- Bondradzooi Honvericia: 126 112<br>• 6 programozható gomb<br>• USB kábel acélgyűrűvel, 1,65 m
- 
- · Beépített memória a beállítások tárolására<br>• A gomb életciklusa: 5 millió kattintás
- $M$ áret: 129 x 65 x 40 mm  $\bullet$  Súlv: 120 ± 5g
- 

## 1. Package contents **USER**<br>MANUAL

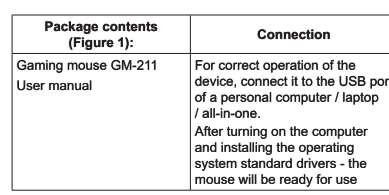

Свързван

За правилна работа на устрой

порта на персонален компютъ

След включване на компютъра

и автоматично инсталиране на

Připojení

.<br>Pro správnou funkci zařízení jej

připojte k USB portu osobního<br>počítače / notebooku / zařízen

.<br>all-in-one. Po zapnutí počítače :

instalaci standardních ovladačů

operačního systému bude myš

Ühendus

- .............<br>niseks ühendage ser

ะperatores และอะเรา...<br>มาต่อrddraiverite\_installimist\_o

Csatlakoztatás

Csatlakoztassa az egeret a

portiáboz. A géne automat

felismeri az új eszközt és

programokat

számítógép egy szabad USB

telepíti a szükséges meghajtó

eadme korrektseks

admega.

anzatan maso a manalaya sa<br>anzuti / súleanzuti / kõik-ühe

Pärast arvuti sisselülitamis

ja operatsioonisüsteemi

hiir kasutamiseks valmis.

řipravena k použití

рационната система, мишката

на бъле готова за употреба.<br>Ше бъле готова за употреба

ството го свържете към USE

лаптоп.

Съдеържание на пакета

(Фигура 1):

Balení obsahuje (Obrázek 1):

Pakendi sisu (Joonis 1):

A csomag tartalma (1. ábra):

Gaming egér GM-211

Mänguhiir GM-211

Kasutusjuhend

Herní mvš GM-211

Uživatelský manuá

-<br>Гейминг мишка GM-211

.<br>Ръковолство на потребит

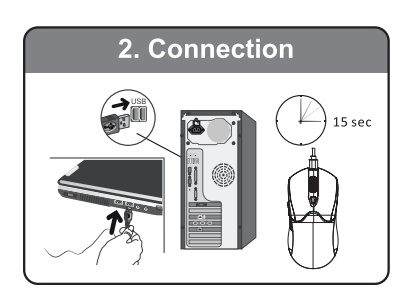

#### **SAFETY INSTRUCTIONS** Read carefully and follow all instructions before using this

product.<br>1. Do not expose the mouse to excessive moisture, water or dust. Do not install in rooms with high humidity and dust<br>level.

2. Do not expose the mouse to heat: do not place it close to heating<br>appliances, and do not expose it to direct sun rays.<br>3. The product shall be connected to the power supply source of the type indicated in the operation manual only. 4. Clean the device with dry cloth only

Warning warrinry<br>1) It is forbidden to dismantle the device. Attemnt to renair this device is 1) It is forbidden to dismantle the device. Attempt to repair this device is<br>not recommended and leads to cancellation of the warranty.<br>2) For optimum performance the device with batteries shall be kept at the<br>temperature

## MHCTPVKIJMM 3A RESOUACHOCT

ить гитмни эм везонимство принимательно и<br>Спедвайте инструкциите!<br>1. Пазете мишката от влага, вода и прах. Не я използвайге в запрашени и влажни помешения 2. Пазете далеч от източници на загряване и възпламе няване. Не оставяйте мишката близо до отоплителни уреди и не я изпагайте на пояка спънчева светпина

излагалне на пряка слънчева светлина.<br>3. Този продукт трябва да се свърже към захранване единствено по<br>начина, показан в ръковдството за употреба.<br>4. Почиствайте устройството само със суха кърпа. Предупреждение!

П**редупреждение!**<br>1) Устройството не бива да бъде отваряно и разглобявано. Това ще<br>доведе до отпадане на неговата гаранция.<br>2) За оптимално функциониране на устройството трябва да се<br>съхранява при температура от 15 до 25 температура води до намаляване на капацитета и експлоатационния живот на батерията. Прекомерното отопление / охлаждане може да причини временно невъзможност за работа с устройството 3) Не унищожавайте батериите чрез изгаряне. Те могат да експлодират

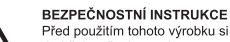

Před použitím tohoto výrobku si pozorně přečtěte návod a dodržujte všechny pokyny. dodrzujte vsecriny pokyny.<br>1. Nevystavujte myš nadměrné vlhkosti, vodě nebo prachu<br>Neinstalujte v místnostech s vysokou vlhkostí a prašností.

2 Nevystavuite myš teniu: neumísťuite ho do blízkosti topných zařízení a nevystavujte ho přímému slunečnímu záření 3. Výrobek musí být připojen ke zdroji napájení uvedeného v návodu 4. Produkt čistěte pouze suchým hadříkem

#### Varování

1) Zařízení je zakázáno demontovat. Pokus o opravu tohoto zařízení se nedoporučuje a vede ke ztrátě záruky. 2) Pro optimální výkon musí být přístroj s bateriemi udržován na teplotě<br>15 až 25 ° C. Příliš vysoká / nízká teplota vede ke snížení kapacity a životnosti baterie. Nadměrné zahřívání / chlazení může způsobit dočasnou nefunkčnost zařízení.

3) Nepoškozuite baterie spálením, mohou explodovat

#### OHUTUSAL ASED NÕUANDED

San Kasutamist loe hoolikalt kõiki nõuandeid.<br>
1. Väldi liigest niiskust, tolmu ja vett. Ära kasuta ruumides,<br>
1. Väldi liigest niiskust, tolmu ja vett. Ära kasuta ruumides,<br>
2. Väldi kuumust – ära jäta seadet kütteseadmet 4. Puhasta ainult kuiva nehme lanina.

#### Hojatus.

...........<br>I) Seadme avamine ja omal käel parandamine on keelatud ning tühistab arantii

garantılı.<br>2) Hoidke seadet temperatuurivahemikus 15 kuni 25 °C. Liiga kõrge/<br>madal temperatuur põhjustab patareide kiiret tühjenemist ning seadme<br>ajutist mittetöötamist.<br>3) Patareide hävitamine tules keelatud. Plahvatusoh

#### **BIZTONSÁGI ELŐÍRÁSOK**

Figyelmesen olyassa el és tartsa be az alábbi utasításokat! 1. Ne tegye ki a készüléket víz, nedvesség, por hatásának,<br>ne használja a készüléket víz, nedvesség, por hatásának,<br>ne használja a készüléket magas pára- és/vagy portartalmú helven

2. Ne tegye ki az eszközt hőhatásnak: ne helyezze sugárzó hőforrás közelébe, óvja a napsugárzástól.<br>3. Csak száraz, tiszta ruhával tisztítsa a készüléket, ne használjon

#### tisztítószert

Figyeleml . .<br>1) Ne szerelje szét a készüléket! A eszköz házilagos szétszerelése a

garancia elvesztését okozhatia. elnáhod orrodziooci ondzhaga.<br>2) Az optimális teljesítmény elérése érdekében a készüléket 15-25 °C hőmérséklet tartományon belül használia. A túl magas vagy a túl numentourista sa soman i por postantiar a la acsony hőmérséklet csökkenti az elemek kapacitását. A kifejezetter<br>magas hőmérséklet az eszköz használhatatlanságát okozhatja 3) Soba ne dobia az elemeket, akkukat tűzbel Ez robbanást okozhatl

### 3. Available DPI settings 800 DPI 1200 DPI 2400 DPI

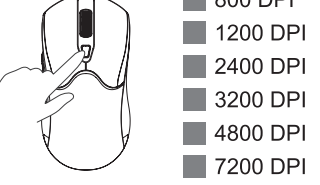

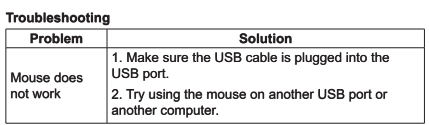

Manufacturer: Asbisc Enterprises PLC, 43, Kolonakiou Street, Diamond Court 4103 Ayios Athanasios http://canyon.eu

According to local regulations, your product and/or its battery must be disposed of separately from household waste. When this product has<br>reached the end of its service life, take it to a recycling facility designated by local authorities

#### Отстраняване на проблеми

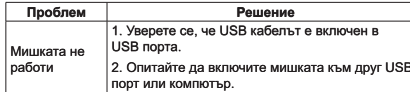

**Производител:** Ashisc Enterprises PLC 43 Kolonakiou Street Diamond Court 4103 Ayios Athanasios http://canyon.eu Продуктът е в съответствие с изисканията на Директива 2015/863/ FC (or other) Всички лекларации може ла изтеглите от уеб сайт https://canyon.bg/sertifikati/ и/или http://canyon.eu/certificates, търсейк по модела на устройството.

Съгласно местните разпорелби вашият пролукт и/или неговата батерия трябва да се изхвърлят отделно от битовите отпадъци. Когато този пролукт лостигне края на експлоатационния си живот, занесете го в съоръжение за рециклиране, определено от местните власти

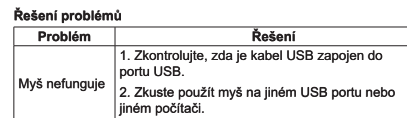

Výrobce Asbisc Enterprises PLC, 43, Kolonakiou Street, Diamond Court 4103 Ayios Athanasios http://canyon.eu

Podle místních předpisů musí být váš výrobek a/nebo jeho baterie likvidovány odděleně od domovního odnadu. Po skončení životnosti tohoto výrobku jej odevzdejte do recyklačního zařízení určeného

místními úřady.

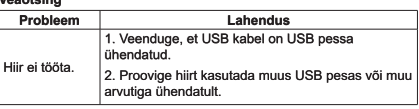

Tootia: Asbisc Enterprises PLC, 43, Kolonakiou Street, Diamond Court 4103 Aylos Athanasios http://canyon.eu

Vastavalt kohalikele eeskirjadele tuleb teje toode ja/või selle aku kodumaiapidamisiäätmetest eraldi ära visata. Kui selle toote kasutusiga on lõppenud, viige see kohalike ametiasutuste määratud ringlussevõtuasutusse

#### Hibakeresés és elhárítás

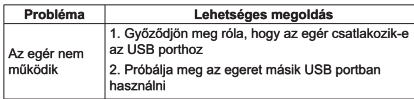

Gyártó: Asbisc Enterprises PLC, 43, Kolonakiou Street, Diamond Court 4103 Aylos Athanasios http://canyon.eu

A helvi előírásoknak megfelelően a terméket és/vagy annak akkumulátorát a háztartási hulladéktól elkülönítve kell megsemmisíteni. Ha ez a termék elérte élettartamának végét, vigye el a helyi hatóságok által kijelölt újrahasznosító létesítménybe.

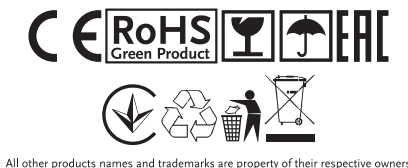

Vice informací na www.canyon.eu/certificates

To avoid conflict, please uninstall other mouse drivers before installing

Do not disassemble your product, or expose it to liquid, humidity moisture or temperatures out of the specified operating range

If your product is exposed to out-of-range temperatures, unplug it and

За да избегнете конфликти, моля деинсталирайте драйверите на<br>други мишки, преди да инсталирате драйвера за закупената от Вас<br>мишка.

Не разглобявайте продукта, не го излагайте на температури, влаж

.<br>Ако продуктът бъде изложен на температури извън посочения ра-<br>ботен обхват, изключете го и изчакайте, докато температурата се

Пролуктыт е с 24 месеца лимитирана гаранция. За повече инфор-

Z důvodu zabránění konfliktu odpojte prosím před instalací zařízení od

Zařízení nedemontujte a chraňte jeho kontaktu s tekutinou, vlhkostí či

Bylo-li zařízení vystaveno teplotě mimo funkční teplotní rozsah, odpojte

Na tento produkt se vztahuje záruční doba 24 měsíců. Pro více

Celý manuál je ke stažení zde: https://canyon.eu/drivers-and

Konflikti vältimiseks desinstallige enne selle hiire draiveri installimist

Ärge võtke toodet lahti ega laske sellel kokku puutuda vedelike, niiskuse

Kui toode puutub kokku väljapoole normvahemikku jääva

temperatuuriga, eemaldage see vooluvõrgust ja oodake, kuni<br>tavapäranetöötemperatuuritaastub.

Lisateavet kasutamise ja garantii kohta leiate aadressilt http://canyon

Laadige alla kasutusiuhendi täisversioon lingi kaudu: https://canyon

Az illesztőprogram-ütközések elkerülése érdekében, a korábbi egér<br>eszközmeghajtókat távolítsa el az egér telepítése előtt

Soha ne szerelje szét az eszközt, ne tegye ki nedvesség, folyadék<br>hatásainak, ügyeljen arra, hogy ne kerüljön bele szennyeződés. Ne<br>használja a megadott hőmérséklet-tartományokon kívül.

Amennyiben túl hideg, vagy túl meleg helyen használta, tárolta az eszközt - ne használja azt, amíg el nem éri a normális (megadott) tartományon belüli hőmérsékletet.

A termék 24 hónapos, korlátozott gyártói garanciával kerül forgalomba.<br>További támogatási és jótállási információkért látogasson el a http://

A telies útmutató letöltésébez látogasson el az alábbi oldalrar

Gyártási idő: (keresse a csomagoláson). Származási hely: Kína

väge voite teedet lahti ega laste sellel kokka paataaa vedel.<br>või temperaturuuriga mis jääb normvahemikust väljapoole.

Sellele tootele kehtib 24-kuuline piiratud garantii.

Tootmiskuupäev (vaata pakendilt). Toodetud Hiinas

hungary.canyon.eu/kerdezz/ webhelyre.

https://canvon.eu/drivers-and-manuals

informací o používání produktu a záruce navštivte webovou stránku

jej a počkejte, až se teplota navrátí do hodnot v jeho rámci.

Datum výroby: (viz obal produktu). Vyrobeno v Číně

продукты е с 24 месеца лимитирана таранция. За повечниция<br>Мация относно употребата и гаранцията, моля отидете на<br>http://canyon.bg/zadaj-svoya-vpros/

Изтеглете пълната версия на ръководството от връзката:<br>https://canyon.eu/drivers-and-manuals/

Дата на производство: вижте на опаковката. Произход: Китай

wait until its temperature returns to the normal operating range

For more information about usage and warranty, please refer to

Date of manufacture: (see at the package). Made in China

ност и други, извън посочените по-горе параметри

This product comes with 24 months limited warranty

Download a full version of the manual by the link:<br>https://canyon.eu/drivers-and-manuals/

#### SUPPORT AND WARRANTY

http://canvon.eu/ask-vour-question/

ПОДДРЪЖКА И ГАРАНЦИЯ

нормализира.

PODPORA A ZÁRUKA

TUGLJA GARANTIL

eu/ask-vour-question

eu/drivers-and-manuals/

Támogatás és jótállás

kõik teised hiirte draiverid.

počítače všechny ostatní myši.

teplotami mimo funkční teplotní rozsah.

http://czech.canyon.eu/zeptejte-se/

# **Obsah je uzamčen**

**Dokončete, prosím, proces objednávky.**

**Následně budete mít přístup k celému dokumentu.**

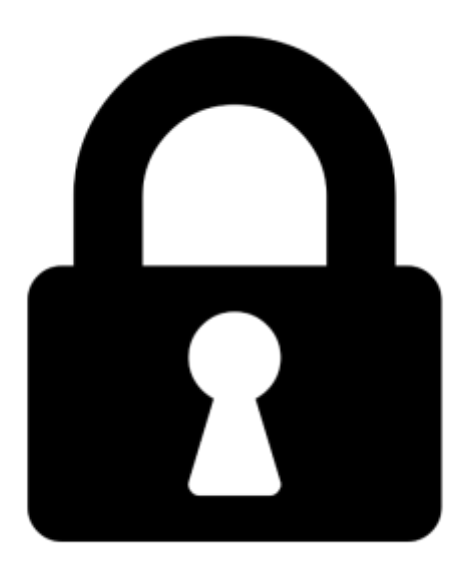

**Proč je dokument uzamčen? Nahněvat Vás rozhodně nechceme. Jsou k tomu dva hlavní důvody:**

1) Vytvořit a udržovat obsáhlou databázi návodů stojí nejen spoustu úsilí a času, ale i finanční prostředky. Dělali byste to Vy zadarmo? Ne\*. Zakoupením této služby obdržíte úplný návod a podpoříte provoz a rozvoj našich stránek. Třeba se Vám to bude ještě někdy hodit.

*\*) Možná zpočátku ano. Ale vězte, že dotovat to dlouhodobě nelze. A rozhodně na tom nezbohatneme.*

2) Pak jsou tady "roboti", kteří se přiživují na naší práci a "vysávají" výsledky našeho úsilí pro svůj prospěch. Tímto krokem se jim to snažíme překazit.

A pokud nemáte zájem, respektujeme to. Urgujte svého prodejce. A když neuspějete, rádi Vás uvidíme!